# **One-Time Account Creation: Step by Step Instructions**

1) Log into your pipeline account, and select 'Financial Aid'

| nt Employee<br>stration<br>ent Resources<br>ncial Aid |                                                                            |                                                                             |                                                              |                                                      |                                                                      |
|-------------------------------------------------------|----------------------------------------------------------------------------|-----------------------------------------------------------------------------|--------------------------------------------------------------|------------------------------------------------------|----------------------------------------------------------------------|
| ent Resources<br>Incial Aid                           |                                                                            |                                                                             |                                                              |                                                      |                                                                      |
| icial Aid                                             |                                                                            |                                                                             |                                                              |                                                      |                                                                      |
|                                                       |                                                                            |                                                                             |                                                              |                                                      |                                                                      |
|                                                       |                                                                            | Campus Announc                                                              | cements                                                      |                                                      |                                                                      |
| lass Schedule & Bill                                  |                                                                            | Campus Announc                                                              | Jementa                                                      |                                                      |                                                                      |
| ent Records                                           |                                                                            | Announcements                                                               |                                                              |                                                      |                                                                      |
| ersonal Information                                   |                                                                            |                                                                             |                                                              |                                                      |                                                                      |
| ent Account                                           |                                                                            | You currently have no                                                       | announcements.                                               |                                                      |                                                                      |
| Grades                                                |                                                                            | Show Hidden                                                                 |                                                              |                                                      |                                                                      |
| ous Card                                              |                                                                            |                                                                             |                                                              |                                                      |                                                                      |
| se Planning                                           |                                                                            | Academic Cale                                                               | endar                                                        |                                                      |                                                                      |
| e Orientations                                        |                                                                            |                                                                             |                                                              |                                                      | _                                                                    |
| Search                                                |                                                                            | Today 🚺 🕨 A                                                                 | August 2021 👻                                                |                                                      |                                                                      |
| ly Bill                                               |                                                                            | Sun                                                                         | Mon                                                          | Tue                                                  |                                                                      |
|                                                       | Grades<br>pus Card<br>se Planning<br>e Orientations<br>s Search<br>My Bill | Grades<br>pus Card<br>se Planning<br>ne Orientations<br>s Search<br>My Bill | Grades pus Card se Planning ne Orientations s Search My Bill | Grades pus Card se Planning ne Orientations s Search | Grades pus Card se Planning te Orientations s Search My Bill Aug 1 2 |

# 2) Select 'Financial Aid Status'

| ← → C 🌢 banner.sbcc.edu/PROD/twbkwbis.P_GenMenu?name=bm                                                                                                    | nenu.P_FAApplStuMnu 📩                                                                                                    |
|----------------------------------------------------------------------------------------------------|----------------------------------------------------------------------------------------------------|
| SANTA BARBARA CITY COLLEGE                                                                                                    |                                                                                                    |
| Personal Information Student Employee                                                                                                    |                                                                                                    |
| Go                                                                                                    | RETURN TO MENU SITE MAP HELP RETURN TO F                                                                                         |
| Financial Aid Status                                                                                                    |                                                                                                    |
| Eligibility<br>Review Financial Aid Holds (which may prevent payment of awards), document requirements, acade<br>Review Financial Aid Holds (which may prevent payment of awards), document requirement |                                                                                                    |
| Award<br>View account summary; Review awards; Display award payment schedule; View award hist                                                                                                    |                                                                                                    |
| Special Messages<br>Review important messages regarding eligibility for aid. To see your Satisfactory Academic                                                                                          | Progress Status: Click on "Financial Aid" Click on "Financial Aid Status" Select the "Aid Year" and Click on "Academic Progress" |
| Federal Shopping Sheet<br>Standardized format information about the Cost of Attendance and your Awards for easy co                                                                                      | omparison with other higher education institutions.                                                                              |
| General Financial Aid<br>Financial Aid Application and Information Links (http://www.sbcc.edu/financialaid/)                                                                                            |                                                                                                    |
| Direct Deposit Sign Up                                                                                                    |                                                                                                    |

Enroll in direct deposit of financial aid funds, change account number and cancel enrollment.

E-Mail SBCC Financial Aid Office

RELEASE: 8.9 SBCC

© 2020 Ellucian Company L.P. and its affiliates.

#### 3) Select an aid year by clicking on the drop down arrow

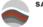

SANTA BARBARA CITY COLLEGE

| Search         | GO                                                                                                    |                        |            |               |                    |                    |   | RETURN TO MENU | SITE MAP H | ELP R | ETURN TO PIPELIN |
|----------------|----------------------------------------------------------------------------------------------------|------------------------|------------|---------------|--------------------|--------------------|---|----------------|------------|-------|------------------|
| Aid Year       |                                                                                                    |                        |            |               |                    |                    |   |                |            |       |                  |
| Some financia  | l aid information is detern                                                                                                    | nined by Aid Year (the | academic y | ear for whick | ı you are receivii | ng financial aid). |   |                |            |       |                  |
| Select Aid Yea | Not Applicable/No Value For Applicable Applicable Ap | und 🖌                  |            | Select a      | n aid vear         | from drop          | ] |                |            |       |                  |
| SUBMIT         | 2022-2023 aid year                                                                                                    |                        |            |               | down               | <b>I</b>           |   |                |            |       |                  |
| ELEASE: 8.2    | 2021-2022 Aid Year                                                                                                    | -                      |            |               | uown               |                    |   |                |            |       |                  |
| ELEASE: 0.2    | 2020-2021 Aid Year<br>2019-2020 Aid Year                                                                                                    |                        |            |               |                    |                    |   |                |            |       |                  |
| 2022 Ellucia   | 2018-2019 Aid Year                                                                                                    |                        |            |               |                    |                    |   |                |            |       |                  |
|                | 2017-2018 Aid Year                                                                                                    | es.                    |            |               |                    |                    |   |                |            |       |                  |
|                | 2016-2017 Aid Year                                                                                                    |                        |            |               |                    |                    |   |                |            |       |                  |
|                | 2015-2016 Aid Year                                                                                                    |                        |            |               |                    |                    |   |                |            |       |                  |
|                | 2014-2015 Aid Year                                                                                                    |                        |            |               |                    |                    |   |                |            |       |                  |
|                | 2013-2014 Aid Year<br>2011-2012 Aid Year                                                                                                    |                        |            |               |                    |                    |   |                |            |       |                  |
|                | 2010-2011 Aid Year                                                                                                    |                        |            |               |                    |                    |   |                |            |       |                  |
|                | 2009-2010 Aid Year                                                                                                    |                        |            |               |                    |                    |   |                |            |       |                  |
|                | 2008-2009 Aid Year                                                                                                    |                        |            |               |                    |                    |   |                |            |       |                  |
|                | 2007-2008 Aid Year                                                                                                    |                        |            |               |                    |                    |   |                |            |       |                  |

# 4) Click on 'Student Requirements'

The following information is based on your status with a Out of State Off Campus Budget for the Spring Semester.

Federal Pell Grants or California College Promise Grants (CCPG) can be estimates. The Pell award is subject to change until the file is packaged.

This is a summary of your financial aid information for the specified aid year. To obtain greater detail about any of the following summary statements, select the corresponding link.

You have unsatisfied student requirements for this aid year.

#### 5) In the Student Requirements tab you can view Unsatisfied Requirements. Click on 'Online SAP Appeal'

#### Student Requirements Holds Academic Progress

| Unsatisfied Requirements                                                                                                    |           |                |                             |      |
|----------------------------------------------------------------------------------------------------|-----------|----------------|-----------------------------|------|
| Requirement                                                                                                    | Status    | As of Date     | Fund                        | Term |
| Cal Grant Dependent Self Certification<br>The California Student Aid Administration has identified you as having dependent children in your household. This increases the amount of Cal Grant you<br>are able to receive. Prior to disbursement of these funds you must self-certify your status on your Web Grants Portal.                                              | Requested | l Sep 30, 2022 | 2                           |      |
| Direct Loan Entrance Requirement If you are planning on borrowing a student loan, you will need to complete online loan entrance counseling at https://studentloans.gov. Entrance counseling only needs to be done once for both subsidized and unsubsidized loans. You will still need to submit a completed Direct Loan Request Form to the SBCC Financial Aid Office. |           | l May 03, 2010 | 0 Direct Loan<br>Subsidized |      |
| Financial Aid Verification<br>Financial Aid Verification- Your FAFSA or CA Dream Act Application has been selected for verification. Please click on Financial Aid Verification above, to sign<br>into our new paperless process.                                                                                                    | Requested | l Sep 01, 2022 | 2                           |      |
| Online SAP Appeal<br>To regain eligibility for financial aid, you must successfully appeal. Click on Online SAP Appeal above to complete and submit your SAP Appeal. For step by<br>step instructions on how to appeal visit our SAP website .                                                                                                    | Requested | l Oct 11, 2022 | 1                           |      |

E The Requirements link enables you to download the form necessary to complete the specific requirement or transfers you to another page to satisfy the requirement.

# Satisfied Requirements Requirement

Status As of Date Fund Term Federal Student Financial Aid Application Received and Satisfied Apr 26, 2022 SBCC Admissions Application Received and Satisfied May 13, 2022 Terms and Conditions for Financial Aid Received and Satisfied May 19, 2022

Select Another Aid Year

6) You will be routed to our Online SAP Appeal system. This system requires a *one-time* account creation. <u>When entering First Name, Last Name, Date of Birth, Social Security/DREAM ID the information must be entered exactly as it was reported on the FAFSA/CA Dream application.</u>

|                                                                                     | lose and log you out in 2:17                                                                                                    |                                               |
|-------------------------------------------------------------------------------------|----------------------------------------------------------------------------------------------------|-----------------------------------------------|
| Confirm Stude                                                                       | ent Information                                                                                                    |                                               |
| financial aid application -<br>(FAFSA) or the California                            | he fields below must match inforn<br>either the Free Application for Fe<br>Dream Act Application. An exact<br>provide on one of these application | deral Student Aid<br>match of all 4 pieces of |
| Why do I have to provid<br>First name                                               | <u>e this?</u>                                                                                                    |                                               |
| • Last name                                                                         |                                                                                                    |                                               |
| * Date of birth                                                                     |                                                                                                    |                                               |
| <ul> <li>Social security number</li> </ul>                                          | /DREAM ID                                                                                                    |                                               |
|                                                                                     |                                                                                                    |                                               |
| • Preferred email                                                                   |                                                                                                    |                                               |
| • Preferred email<br>testing@pipeline.sbcc.                                         | .edu                                                                                                    |                                               |
|                                                                                     | .edu                                                                                                    |                                               |
| testing@pipeline.sbcc.                                                              |                                                                                                    |                                               |
| testing@pipeline.sbcc.<br>• Confirm email<br>testing@pipeline.sbcc.<br>Phone Number | .edu<br>to subscribe to mobile phone text                                                                                                    | messages for account                          |